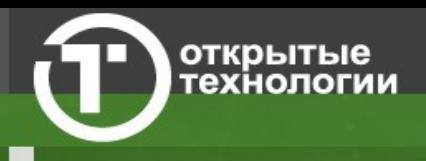

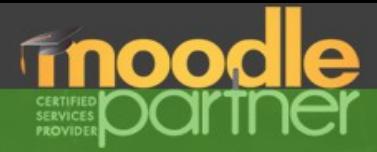

### ЭД методика внедрения

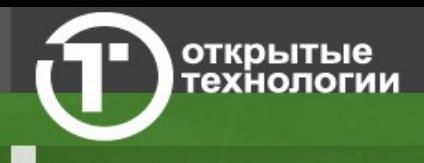

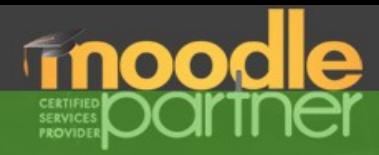

# **Этапы внедрения ЭД**

- Организационный
- Подготовительный
- Организации учебного процесса
- Работы с контингентом
- Начало обучения

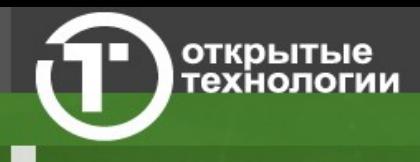

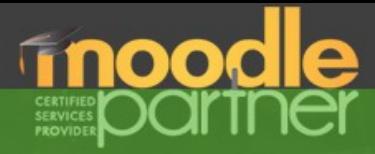

#### **Определение формы организации обучения**

- Обучение в постоянных группах
- Обучение во временных группах
- Индивидуальное обучение
- Смешанные формы

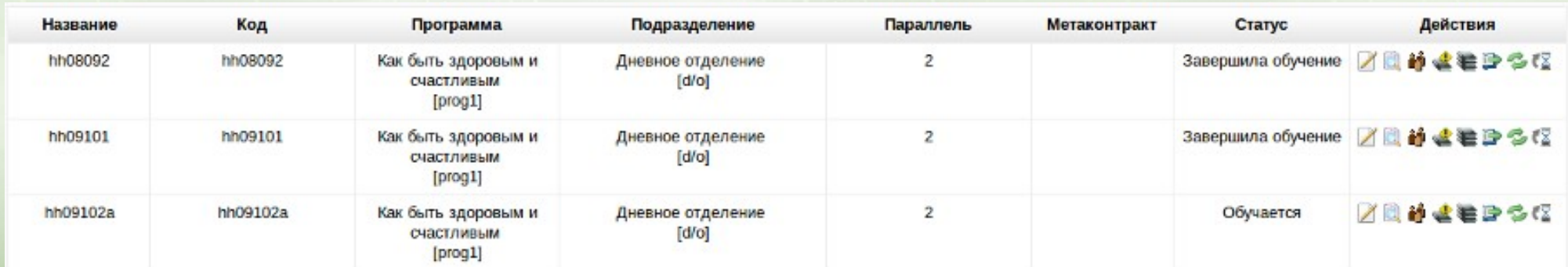

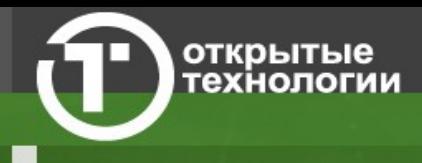

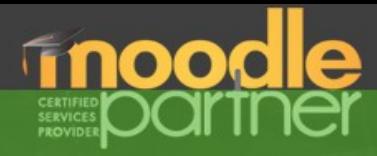

#### **Определение формата взаимодействия**

- Очное обучение.
- Дистанционное обучение в синхронном режиме
- Дистанционное обучение в асинхронном режиме
- Автоматическое обучение
- Кейсовое обучение
- Самостоятельное обучение

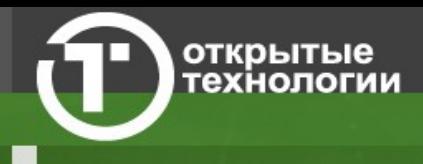

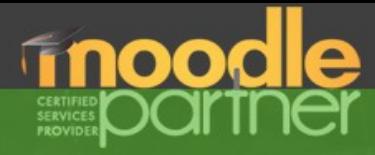

#### **Определение разделения на дисциплины:**

- Монодисциплинные
- Мультидисциплинные

#### **Определение разделения на ступени:**

- Многоступенчатый учебный процесс
- Одноступенчатое обучение

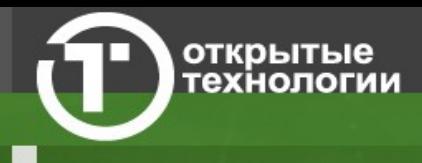

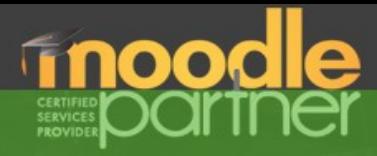

#### **Определение контроля результатов обучения:**

- Оцениваем результаты обучения.
- Не оцениваем результаты обучения.

#### **Определение заказчика обучения:**

- Слушатель.
- Законный представитель слушателя.
- Работодатель слушателя.

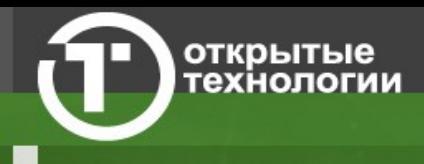

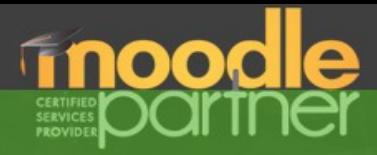

#### **Административная структура учебного процесса:**

- Малый учебный центр
- Несколько автономных малых учебных центров на одном сайте.
- Иерархическая корпоративная структура с разделением по ролям, полномочиям и отделам

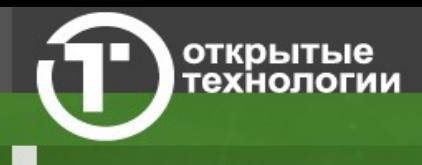

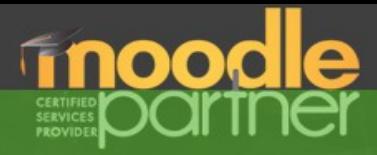

# **Подготовительный этап**

**Настройка ЭД на параметры соответствующие структуре учебного заведения:**

- Создание подразделения, настройка должностей и системных права для них, регистрация администраторов.
- Внесение в систему учебных программ, специальностей и дисциплин.
- Внесение в систему преподавателей и назначение им доступа к ведению дисциплин.
- Создание тестового периода и слушателей, обучение преподавателей работе в системе.
- Начало работы по созданию курсов в СДО Moodle

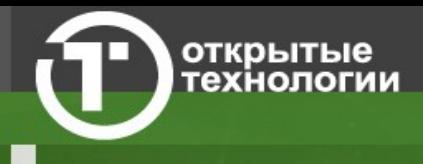

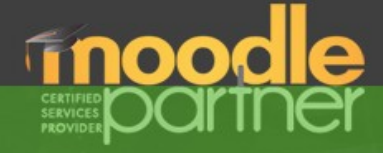

# **Этап организации учебного процесса**

- Выбор и создание периодов обучения
- Описание процесса зачисления слушателей
- Выбор этапа, на котором слушатели будут попадать в систему.
- Настройка системы под описанный процесс.

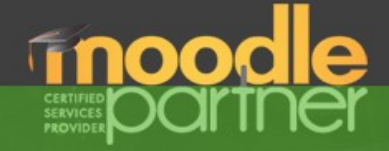

### **Этап работы с контингентом**

• Создание академических групп

открытые гехнопоги

- Начало регистрации слушателей в системе, либо реализация синхронизации с существующей базой студентов.
- Создание шаблона недельного расписания
- Создание договоров на обучение
- Создание одной или нескольких подписок на учебные программы

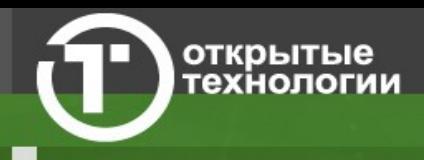

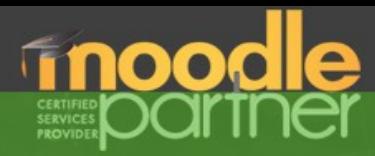

### **Этап начала обучения**

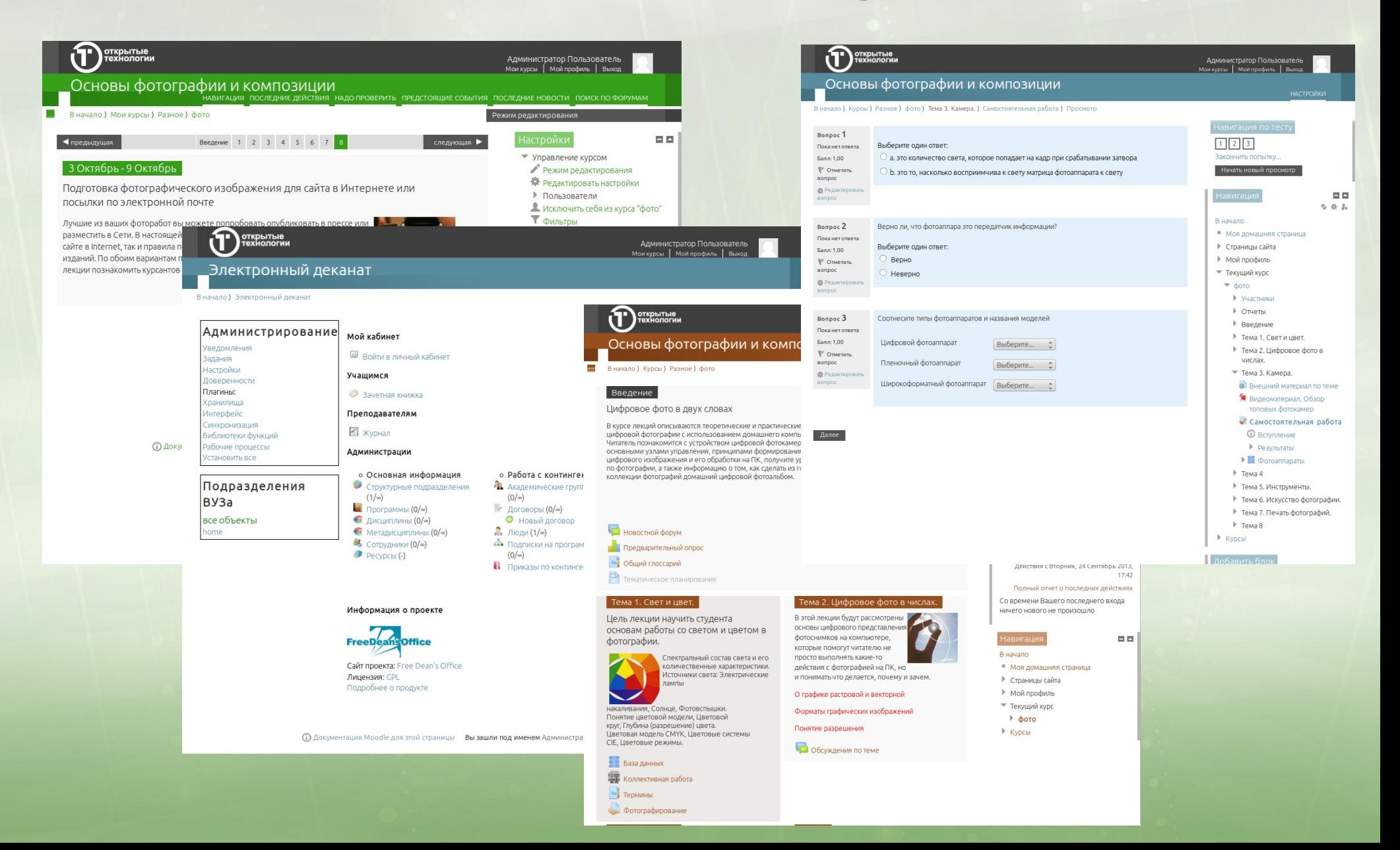

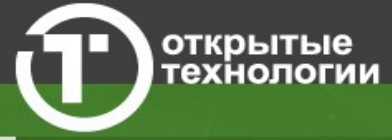

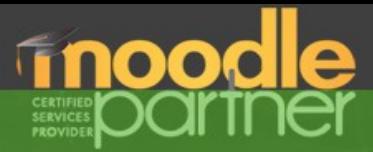

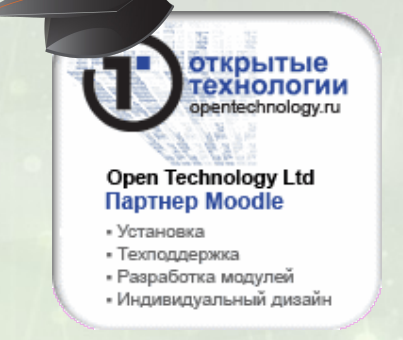

### ООО "Открытые технологии"

официальный партнер Moodle в России [http://www.opentechnology.ru](http://www.opentechnology.ru/)

### Алексей Дьяченко Телефон: (495) 229-30-72 Почта: alexd@opentechnology.ru